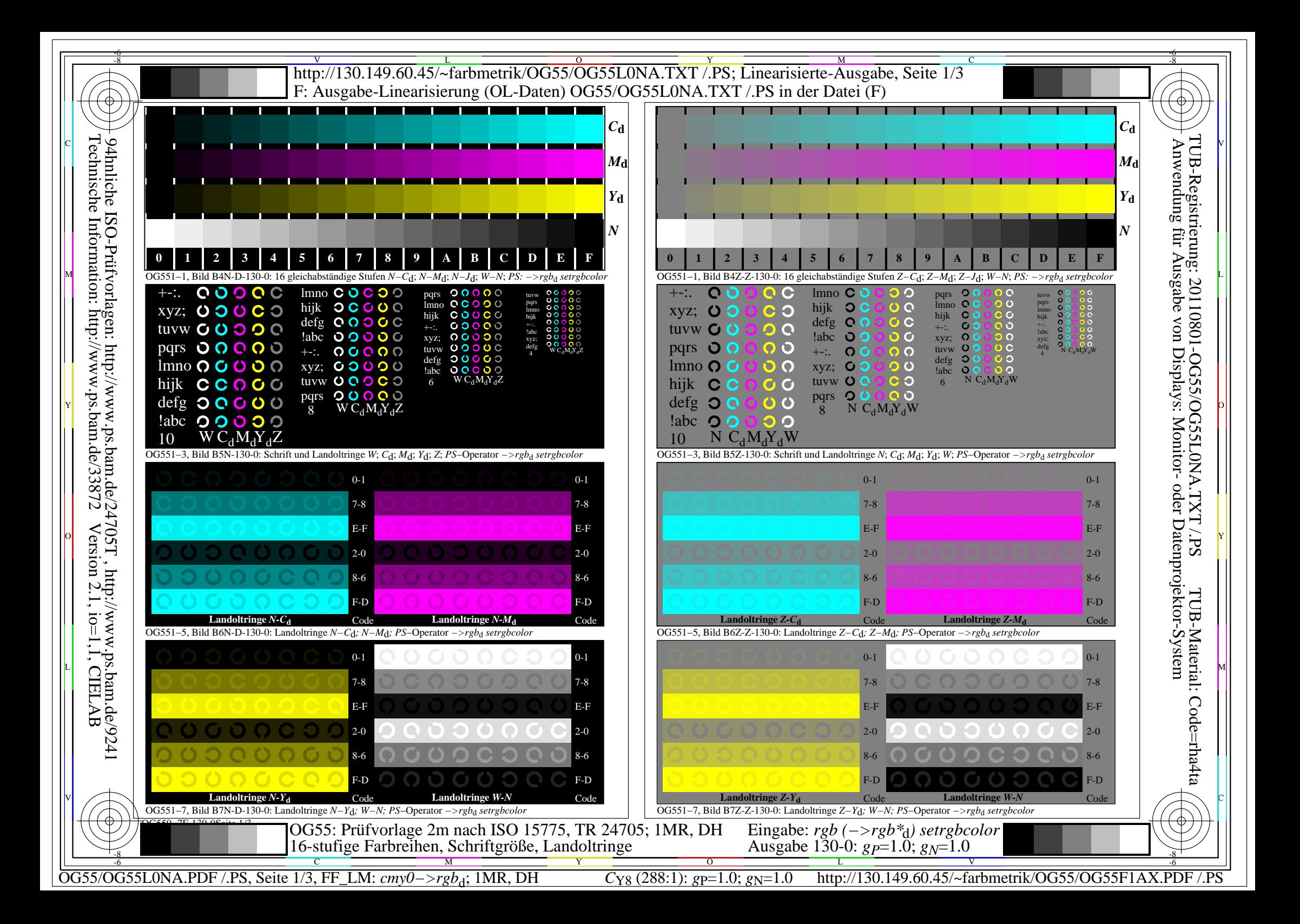

## V L O Y M -6 -8 http://130.149.60.45/~farbmetrik/OG55/OG55L0NA.TXT /.PS; Linearisierte-Ausgabe, Seite 2/3

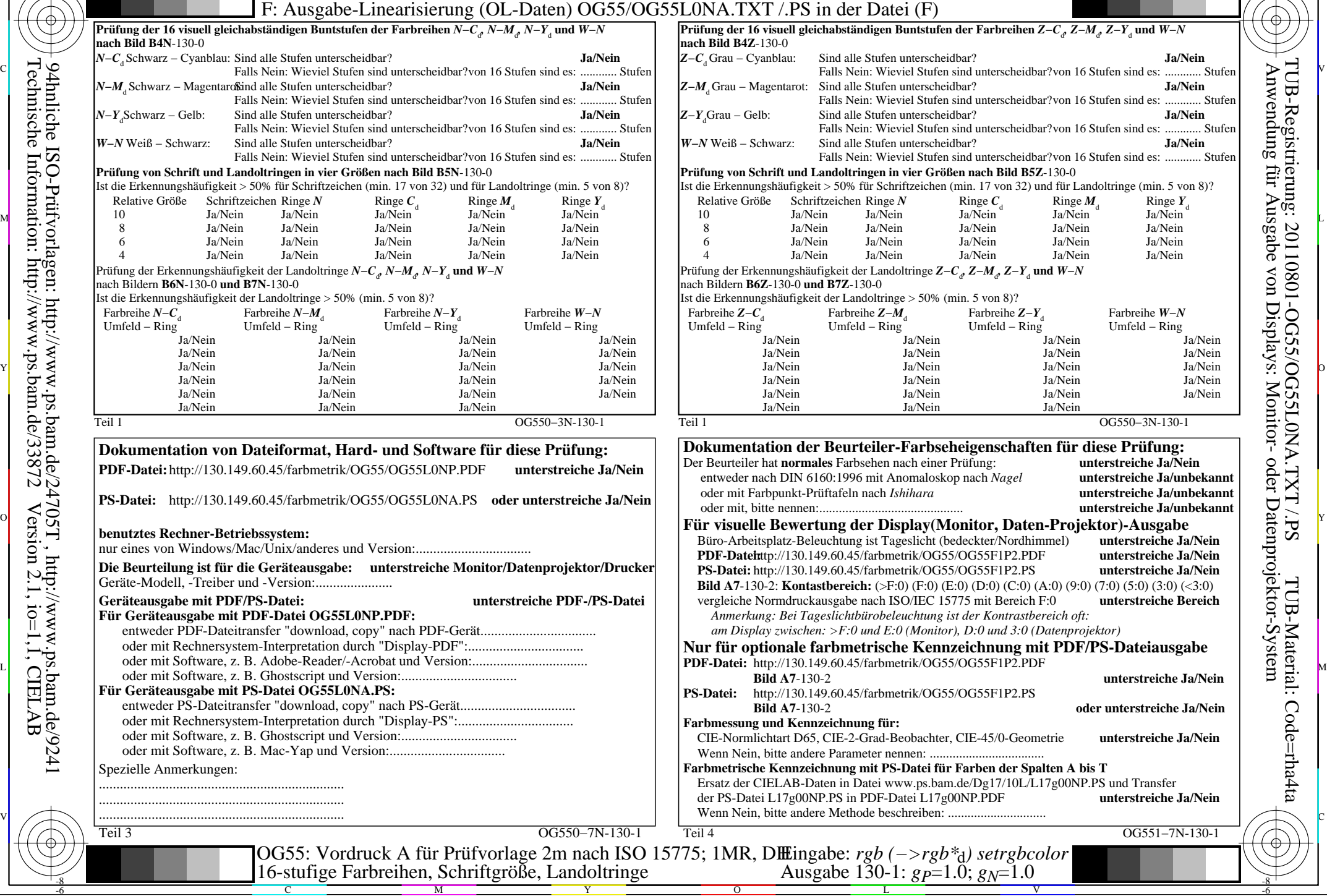

OG550−3N-130-1 *, Z−M*<sub>d</sub>, *Z−Y*<sub>d</sub> und *W−N Z−C*d Grau − Cyanblau: Sind alle Stufen unterscheidbar? **Ja/Nein** *Z−M*d Grau − Magentarot: Sind alle Stufen unterscheidbar? **Ja/Nein** eidbar?von 16 Stufen sind es: ............ Stufen Grau − Gelb: Sind alle Stufen unterscheidbar? **Ja/Nein** eidbar?von 16 Stufen sind es: ............ Stufen *W−N* Weiß − Schwarz: Sind alle Stufen unterscheidbar? **Ja/Nein** eidbar?von 16 Stufen sind es: ............ Stufen **B5Z-130-0** 32) und für Landoltringe (min. 5 von 8)? Relative Größe Schriftzeichen Ringe *N* Ringe  $C_d$  Ringe  $M_d$  Ringe  $Y_d$ 10 Ja/Nein Ja/Nein Ja/Nein Ja/Nein Ja/Nein 8 Ja/Nein Ja/Nein Ja/Nein Ja/Nein Ja/Nein 6 Ja/Nein Ja/Nein Ja/Nein Ja/Nein Ja/Nein 4 Ja/Nein Ja/Nein Ja/Nein Ja/Nein Ja/Nein *, Z−Y*<sub>d</sub> und *W−N* Farbreihe *Z−C*<sup>d</sup> Farbreihe *Z−M*<sup>d</sup> Farbreihe *Z−Y*<sup>d</sup> Farbreihe *W−N* g Umfeld − Ring<br>Ja/Nein Ja/Nein Ja/Nein Ja/Nein Ja/Nein Ja/Nein Ja/Nein Ja/Nein Ja/Nein Ja/Nein Ja/Nein Ja/Nein Ja/Nein Ja/Nein Ja/Nein Ja/Nein Ja/Nein Ja/Nein Ja/Nein Ja/Nein Ja/Nein Ja/Nein Ja/Nein **Dokumentation der Beurteiler-Farbseheigenschaften für diese Prüfung:** unterstreiche Ja/Nein<br>auterstreiche Ja/unhe<sup>r unter</sup>streiche entweder nach DIN 6160:1996 mit Anomaloskop nach *Nagel* **unterstreiche Ja/unbekannt** oder mit Farbpunkt-Prüftafeln nach *Ishihara* **unterstreiche Ja/unbekannt** unterstreiche Ja/unbekannt **Für visuelle Bewertung der Display(Monitor, Daten-Projektor)-Ausgabe** rdhimmel) **unterstreiche Ja/Nein**<br>PDF unterstreiche Ja/Nein **PDF-Dimerstreiche Ja/Nein PS-Datei:** http://130.149.60.45/farbmetrik/OG55/OG55F1P2.PS **unterstreiche Ja/Nein Bild A7**-130-2: **Kontastbereich:** (>F:0) (F:0) (E:0) (D:0) (C:0) (A:0) (9:0) (7:0) (5:0) (3:0) (<3:0) vergleiche Normdruckausgabe nach ISO/IEC 15775 mit Bereich F:0 **unterstreiche Bereich** *Anmerkung: Bei Tageslichtbürobeleuchtung ist der Kontrastbereich oft: am Display zwischen: >F:0 und E:0 (Monitor), D:0 und 3:0 (Datenprojektor)* **g mit PDF/PS-Dateiausgabe**<br>..PDF **Bild A7**-130 **unterstreiche Ja/Nein**<br> **Bild A7**-130 **unterstreiche** 

C

-6

-6

OG551-7N-130-1

unterstreiche Ja/Nein

**Bild A7**-130-2 **oder unterstreiche Ja/Nein**

-8

OG55/OG55L0NA.PDF /.PS, Seite 2/3, FF\_LM: *cmy0−>rgb*d; 1MR, DH *C*Y8 (288:1): *g*P=1.0; *g*N=1.0 http://130.149.60.45/~farbmetrik/OG55/OG55F1AX.PDF /.PS

V

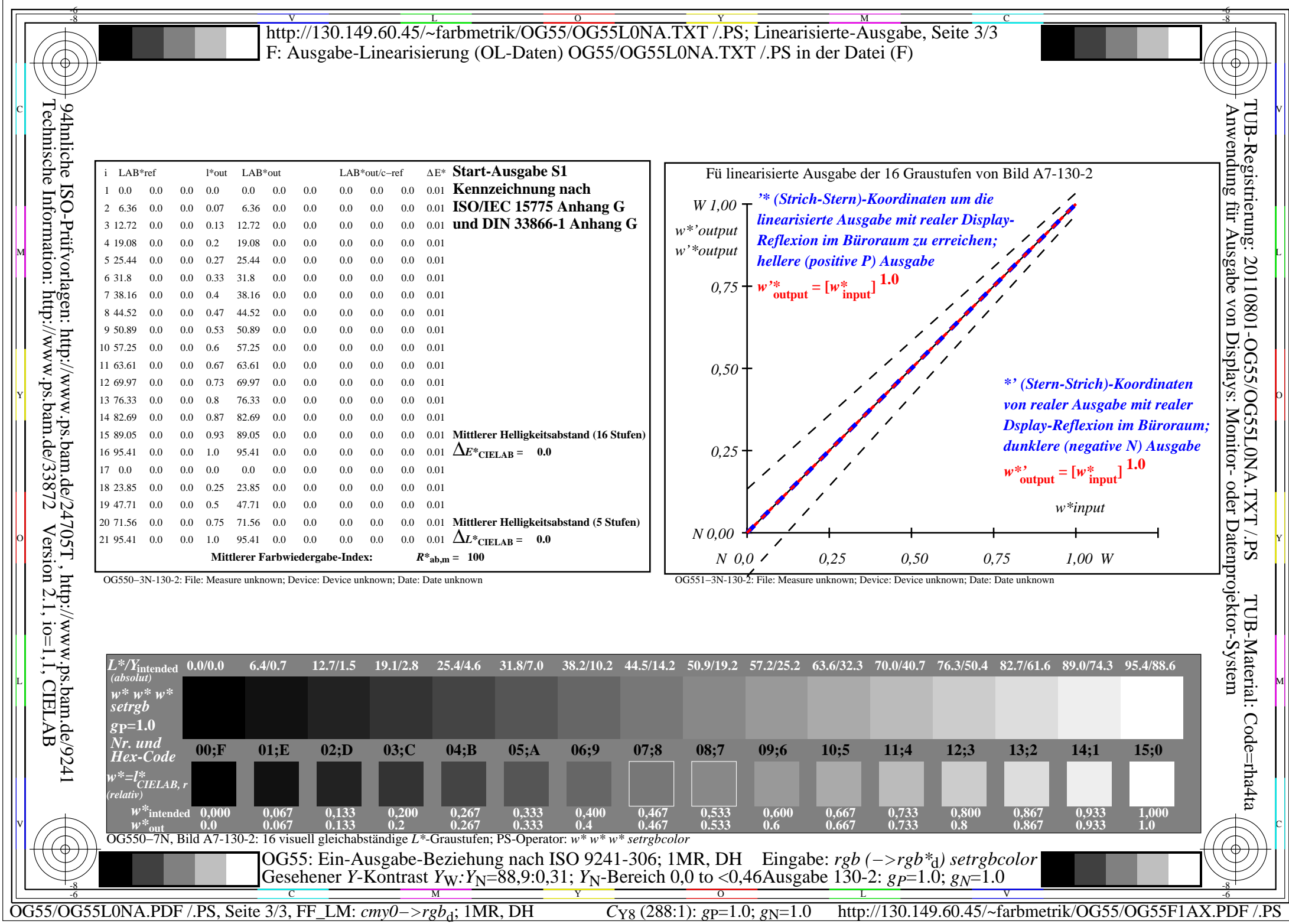